# Package 'decoupleR'

April 19, 2024

<span id="page-0-0"></span>Type Package

Title decoupleR: Ensemble of computational methods to infer biological activities from omics data

Version 2.9.7

Description Many methods allow us to extract biological activities from omics data using information from prior knowledge resources, reducing the dimensionality for increased statistical power and better interpretability. Here, we present decoupleR, a Bioconductor package containing different statistical methods to extract these signatures within a unified framework. decoupleR allows the user to flexibly test any method with any resource. It incorporates methods that take into account the sign and weight of network interactions. decoupleR can be used with any omic, as long as its features can be linked to a biological process based on prior knowledge. For example, in transcriptomics gene sets regulated by a transcription factor, or in phospho-proteomics phosphosites that are targeted by a kinase.

License GPL-3 + file LICENSE

URL <https://saezlab.github.io/decoupleR/>

#### BugReports <https://github.com/saezlab/decoupleR/issues>

#### Depends  $R$  ( $>= 4.0$ )

- Imports BiocParallel, broom, dplyr, magrittr, Matrix, parallelly, purrr, rlang, stats, stringr, tibble, tidyr, tidyselect, withr
- Suggests glmnet  $(>= 4.1 7)$ , GSVA, viper, fgsea  $(>= 1.15.4)$ , AUCell, SummarizedExperiment, rpart, ranger, BiocStyle, covr, knitr, pkgdown, RefManageR, rmarkdown, roxygen2, sessioninfo, pheatmap, testthat, OmnipathR, Seurat, ggplot2, ggrepel, patchwork, magick

# VignetteBuilder knitr

biocViews DifferentialExpression, FunctionalGenomics, GeneExpression, GeneRegulation, Network, Software, StatisticalMethod, Transcription,

# Config/testthat/edition 3

Encoding UTF-8

LazyData false

Roxygen list(markdown = TRUE)

RoxygenNote 7.3.0

git\_url https://git.bioconductor.org/packages/decoupleR

git\_branch devel

git\_last\_commit 4d9b539

git\_last\_commit\_date 2024-04-02

Repository Bioconductor 3.19

Date/Publication 2024-04-19

Author Pau Badia-i-Mompel [aut, cre] (<<https://orcid.org/0000-0002-1004-3923>>), Jesús Vélez-Santiago [aut] (<<https://orcid.org/0000-0001-5128-3838>>), Jana Braunger [aut] (<<https://orcid.org/0000-0003-0820-9987>>), Celina Geiss [aut] (<<https://orcid.org/0000-0002-8740-706X>>), Daniel Dimitrov [aut] (<<https://orcid.org/0000-0002-5197-2112>>), Sophia Müller-Dott [aut] (<<https://orcid.org/0000-0002-9710-1865>>), Petr Taus [aut] (<<https://orcid.org/0000-0003-3764-9033>>), Aurélien Dugourd [aut] (<<https://orcid.org/0000-0002-0714-028X>>), Christian H. Holland [aut] (<<https://orcid.org/0000-0002-3060-5786>>), Ricardo O. Ramirez Flores [aut] (<<https://orcid.org/0000-0003-0087-371X>>), Julio Saez-Rodriguez [aut] (<<https://orcid.org/0000-0002-8552-8976>>)

Maintainer Pau Badia-i-Mompel <pau.badia@uni-heidelberg.de>

# **Contents**

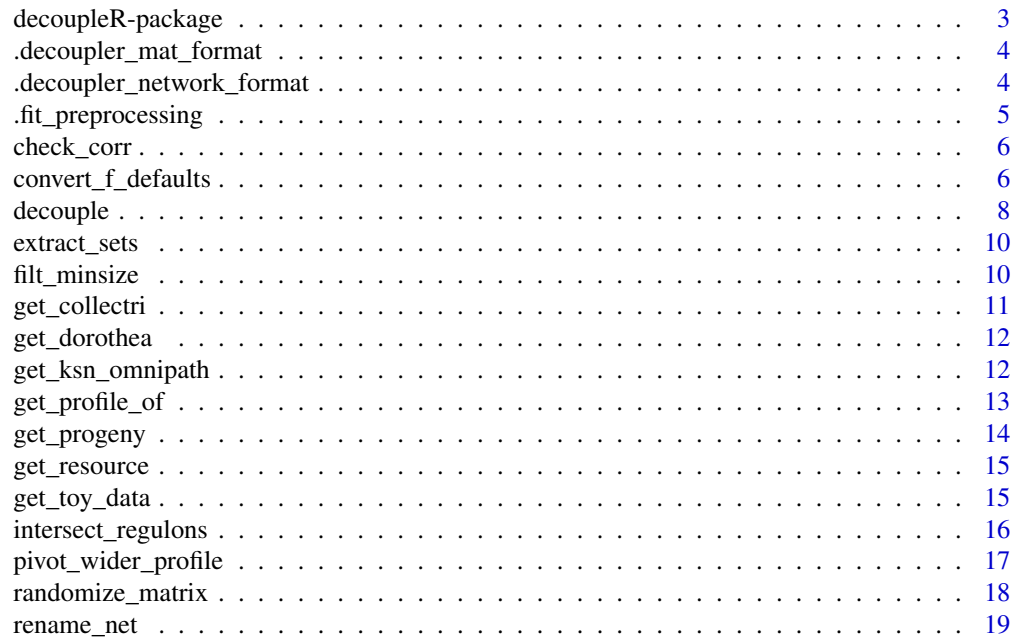

# <span id="page-2-0"></span>decoupleR-package 3

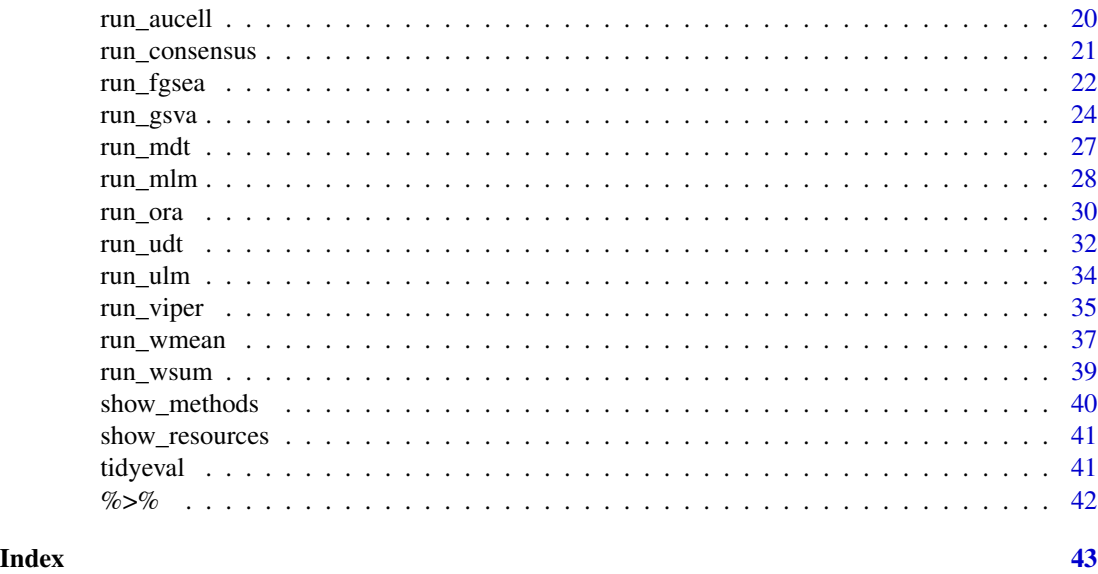

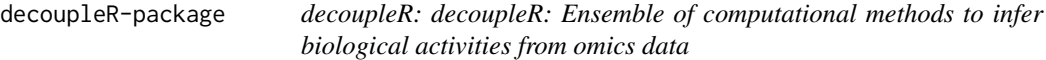

#### Description

Many methods allow us to extract biological activities from omics data using information from prior knowledge resources, reducing the dimensionality for increased statistical power and better interpretability. Here, we present decoupleR, a Bioconductor package containing different statistical methods to extract these signatures within a unified framework. decoupleR allows the user to flexibly test any method with any resource. It incorporates methods that take into account the sign and weight of network interactions. decoupleR can be used with any omic, as long as its features can be linked to a biological process based on prior knowledge. For example, in transcriptomics gene sets regulated by a transcription factor, or in phospho-proteomics phosphosites that are targeted by a kinase.

#### Author(s)

Maintainer: Pau Badia-i-Mompel <pau.badia@uni-heidelberg.de> [\(ORCID\)](https://orcid.org/0000-0002-1004-3923)

Authors:

- Jesús Vélez-Santiago <jvelezmagic@gmail.com> [\(ORCID\)](https://orcid.org/0000-0001-5128-3838)
- Jana Braunger <*jana.bc@gmx.de>* [\(ORCID\)](https://orcid.org/0000-0003-0820-9987)
- Celina Geiss <celina.geiss@stud.uni-heidelberg.de> [\(ORCID\)](https://orcid.org/0000-0002-8740-706X)
- Daniel Dimitrov <daniel.dimitrov@uni-heidelberg.de> [\(ORCID\)](https://orcid.org/0000-0002-5197-2112)
- Sophia Müller-Dott <sophia.mueller-dott@uni-heidelberg.de> [\(ORCID\)](https://orcid.org/0000-0002-9710-1865)
- Petr Taus <petr.taus@ceitec.muni.cz> [\(ORCID\)](https://orcid.org/0000-0003-3764-9033)
- Aurélien Dugourd <aurelien.dugourd@bioquant.uni-heidelberg.de> [\(ORCID\)](https://orcid.org/0000-0002-0714-028X)
- Christian H. Holland <cholland2408@gmail.com> [\(ORCID\)](https://orcid.org/0000-0002-3060-5786)
- Ricardo O. Ramirez Flores <roramirezf@uni-heidelberg.de > [\(ORCID\)](https://orcid.org/0000-0003-0087-371X)
- Julio Saez-Rodriguez <pub.saez@uni-heidelberg.de> [\(ORCID\)](https://orcid.org/0000-0002-8552-8976)

# See Also

Useful links:

- <https://saezlab.github.io/decoupleR/>
- Report bugs at <https://github.com/saezlab/decoupleR/issues>

<span id="page-3-2"></span>.decoupler\_mat\_format *DecoupleR mat format*

# Description

DecoupleR mat format

# Arguments

mat Matrix to evaluate (e.g. expression matrix). Target nodes in rows and conditions in columns. rownames(mat) must have at least one intersection with the elements in network .target column.

#### See Also

Other decoupleR formats: [.decoupler\\_network\\_format](#page-3-1)

<span id="page-3-1"></span>.decoupler\_network\_format

*DecoupleR network format*

#### Description

A network passed to any run\_ method in the package must contain at least two attributes: .source and .target. In addition, the methods must map their corresponding metadata associated with their edges.

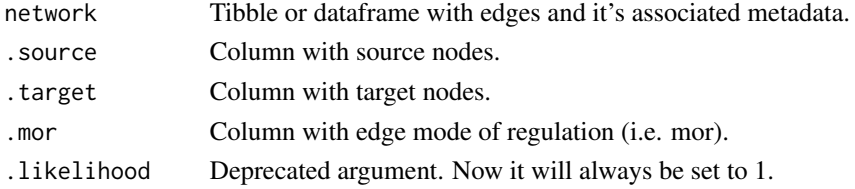

<span id="page-3-0"></span>

# <span id="page-4-0"></span>.fit\_preprocessing 5

#### Details

- All the attributes to be mapped are prefixed by .
- The idea of using this type of mapping is to provide flexibility to different types of networks, be they regulatory, metabolic, or of any other type. This way, you should only consider having your network or networks in a long format and these can easily be manipulated by functions within the [tidyverse ecosystem.](https://www.tidyverse.org/)

# See Also

Other decoupleR formats: [.decoupler\\_mat\\_format](#page-3-2)

.fit\_preprocessing *Pre-processing for methods that fit networks.*

# Description

• If center is true, then the expression values are centered by the mean of expression across the samples.

#### Usage

.fit\_preprocessing(network, mat, center, na.rm, sparse)

#### Arguments

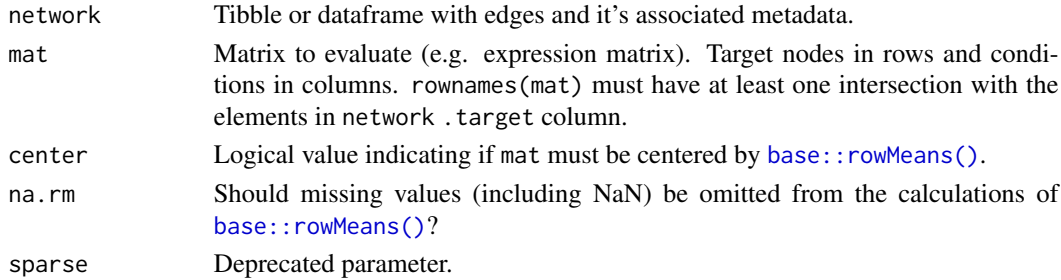

#### Value

A named list of matrices to evaluate in methods that fit models, like .mlm\_analysis().

- mat: Features as rows and samples as columns.
- mor\_mat: Features as rows and columns as source.

#### Examples

```
inputs_dir <- system.file("testdata", "inputs", package = "decoupleR")
mat <- readRDS(file.path(inputs_dir, "mat.rds"))
net <- readRDS(file.path(inputs_dir, "net.rds"))
net <- rename_net(net, source, target, mor)
.fit_preprocessing(net, mat, center = FALSE, na.rm = FALSE, sparse = FALSE)
```
<span id="page-5-0"></span>

# Description

Checks the correlation across the regulators in a network.

#### Usage

```
check_corr(
  network,
  .source = "source",
  .target = "target",
  .mor = "mor",
  .likelihood = NULL
)
```
#### Arguments

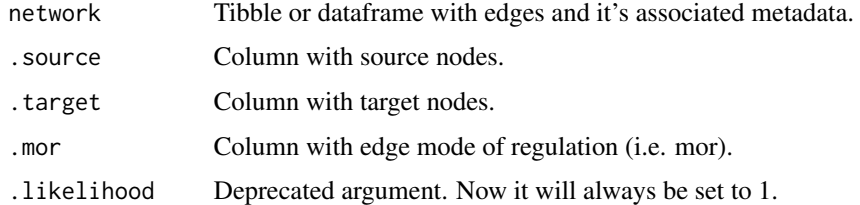

#### Value

Correlation pairs tibble.

# Examples

```
inputs_dir <- system.file("testdata", "inputs", package = "decoupleR")
net <- readRDS(file.path(inputs_dir, "net.rds"))
check_corr(net, .source='source')
```
convert\_f\_defaults *Rename columns and add defaults values if column not present*

# Description

convert\_f\_defaults() combine the [dplyr::rename\(\)](#page-0-0) way of working and with the [tibble::add\\_column\(\)](#page-0-0) to add columns with default values in case they don't exist after renaming data.

#### <span id="page-6-0"></span>Usage

```
convert_f_defaults(.data, ..., .def_col_val = c(), .use_dots = TRUE)
```
#### Arguments

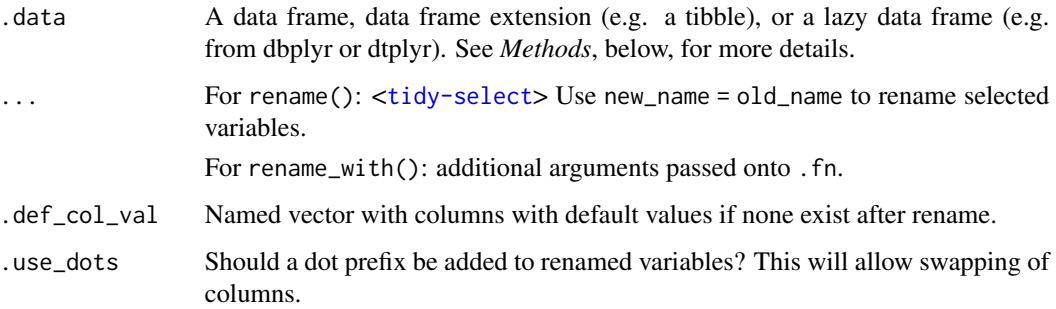

#### Details

The objective of using .use\_dots is to be able to swap columns which, by default, is not allowed by the [dplyr::rename\(\)](#page-0-0) function. The same behavior can be replicated by simply using the [dplyr::select\(\)](#page-0-0), however, the select evaluation allows much more flexibility so that unexpected results could be obtained. Despite this, a future implementation will consider this form of execution to allow renaming the same column to multiple ones (i.e. extend dataframe extension).

#### Value

An object of the same type as .data. The output has the following properties:

- Rows are not affected.
- Column names are changed.
- Column order is the same as that of the function call.

#### Examples

```
df \le tibble::tibble(x = 1, y = 2, z = 3)
# Rename columns
df \le tibble::tibble(x = 1, y = 2)
convert_f_defaults(
    data = df,new_x = x,
    new_y = y,
    new_z = NULL,def\_col\_val = c(new_z = 3)\lambda
```
<span id="page-7-1"></span><span id="page-7-0"></span>

# Description

Calculate the source activity per sample out of a gene expression matrix by coupling a regulatory network with a variety of statistics.

# Usage

```
decouple(
  mat,
 network,
  .source = source,
  .target = target,statistics = NULL,
  args = list(NULL),
  consensus_score = TRUE,
  consensus_stats = NULL,
  include_time = FALSE,
  show_toy_call = FALSE,
 minsize = 5
)
```
# Arguments

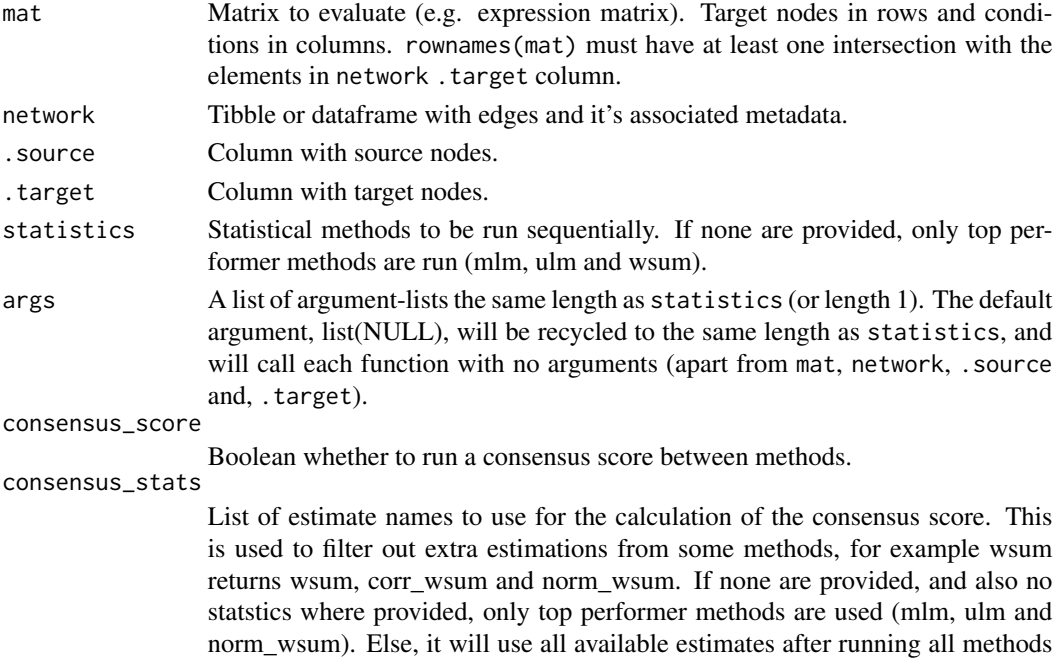

in the statistics argument.

#### <span id="page-8-0"></span>decouple **9** and 2012 12:30 and 2012 12:30 and 2012 12:30 and 2012 12:30 and 2012 12:30 and 2012 12:30 and 2012 12:30 and 2012 12:30 and 2012 12:30 and 2012 12:30 and 2012 12:30 and 2012 12:30 and 2012 12:30 and 2012 12:30

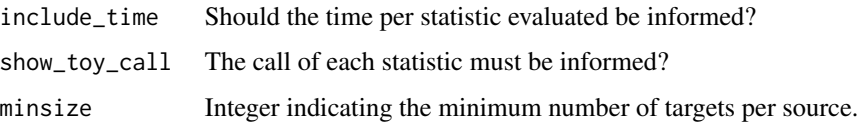

#### Value

A long format tibble of the enrichment scores for each source across the samples. Resulting tibble contains the following columns:

- 1. run\_id: Indicates the order in which the methods have been executed.
- 2. statistic: Indicates which method is associated with which score.
- 3. source: Source nodes of network.
- 4. condition: Condition representing each column of mat.
- 5. score: Regulatory activity (enrichment score).
- 6. statistic\_time: If requested, internal execution time indicator.
- 7. p\_value: p-value (if available) of the obtained score.

# See Also

```
run_aucell(run_fgsea(run_gsva(run_mdt(run_mlm(),
run_ora(), run_udt(), run_ulm(), run_viper(), run_wmean(), run_wsum()
```
#### Examples

```
if (FALSE) {
    inputs_dir <- system.file("testdata", "inputs", package = "decoupleR")
    mat <- readRDS(file.path(inputs_dir, "mat.rds"))
   net <- readRDS(file.path(inputs_dir, "net.rds"))
    decouple(
        mat = mat,network = net,
        .source = "source",
        .target = "target",
        statistics = c("gsva", "wmean", "wsum", "ulm", "aucell"),
        args = list(gsva = list(verbose = FALSE),
            wmean = list(.mor = "mor", .likelihood = "likelihood"),
            wsum = list(\mbox{mm} = "mor"),ulm = list(\mbox{mm} = "mor")),
        minsize = \theta)
}
```
<span id="page-9-0"></span>extract\_sets *Extract sets*

#### Description

Extracts feature sets from a renamed network (see [rename\\_net\)](#page-18-1).

# Usage

```
extract_sets(network)
```
# Arguments

network Tibble or dataframe with edges and it's associated metadata.

# Examples

```
inputs_dir <- system.file("testdata", "inputs", package = "decoupleR")
mat <- readRDS(file.path(inputs_dir, "mat.rds"))
net <- readRDS(file.path(inputs_dir, "net.rds"))
net <- rename_net(net, source, target, mor)
extract_sets(net)
```
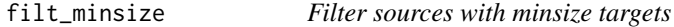

# Description

Filter sources of a net with less than minsize targets

# Usage

```
filt_minsize(mat_f_names, network, minsize = 5)
```
# Arguments

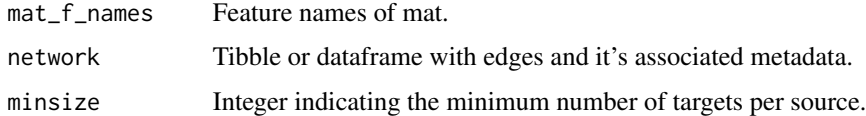

#### Value

Filtered network.

# <span id="page-10-0"></span>get\_collectri 11

# Examples

```
inputs_dir <- system.file("testdata", "inputs", package = "decoupleR")
mat <- readRDS(file.path(inputs_dir, "mat.rds"))
net <- readRDS(file.path(inputs_dir, "net.rds"))
net <- rename_net(net, source, target, mor)
filt_minsize(rownames(mat), net, minsize = 4)
```
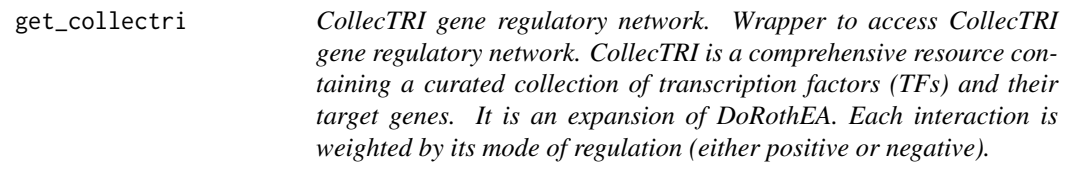

# Description

CollecTRI gene regulatory network. Wrapper to access CollecTRI gene regulatory network. CollecTRI is a comprehensive resource containing a curated collection of transcription factors (TFs) and their target genes. It is an expansion of DoRothEA. Each interaction is weighted by its mode of regulation (either positive or negative).

# Usage

```
get_collectri(organism = "human", split_complexes = FALSE, ...)
```
# Arguments

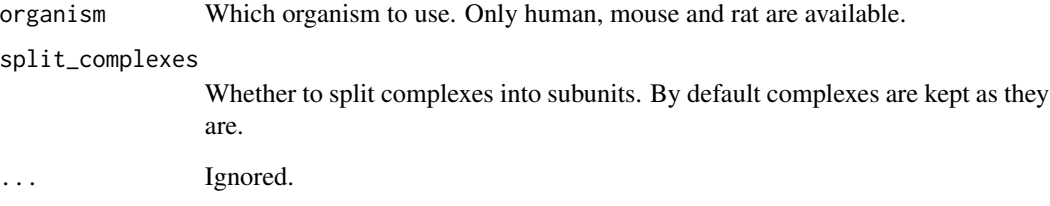

# Examples

collectri <- get\_collectri(organism='human', split\_complexes=FALSE)

<span id="page-11-0"></span>

# Description

Wrapper to access DoRothEA gene regulatory network. DoRothEA is a comprehensive resource containing a curated collection of transcription factors (TFs) and their target genes. Each interaction is weighted by its mode of regulation (either positive or negative) and by its confidence level

# Usage

```
get_dorothea(
  organism = "human",
  levels = c("A", "B", "C"),
 weight_dict = list(A = 1, B = 2, C = 3, D = 4)\mathcal{L}
```
### Arguments

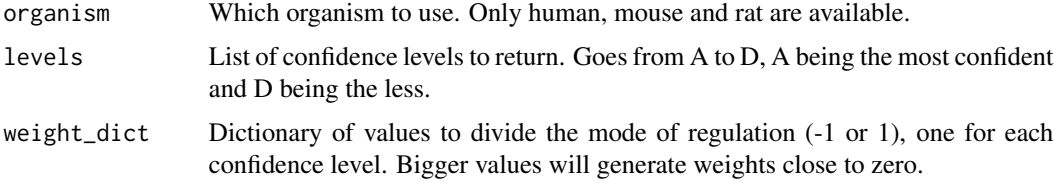

# Examples

dorothea <- get\_dorothea(organism='human', levels=c('A', 'B'))

get\_ksn\_omnipath *OmniPath kinase-substrate network*

#### Description

Retrieve a ready to use, curated kinase-substrate Network from the OmniPath database.

# Usage

```
get_ksn_omnipath(...)
```
#### Arguments

... Passed to OmnipathR::import\_omnipath\_enzsub.

#### <span id="page-12-0"></span>Details

Import enzyme-PTM network from OmniPath, then filter out anything that is not phospho or dephosphorilation. Then format the columns for use with decoupleR functions.

get\_profile\_of *Complete a data frame with missing combinations of data*

# Description

Turns implicit missing values into explicit missing values. This is a wrapper around [expand\(\)](#page-0-0), [dplyr::full\\_join\(\)](#page-0-0) and [replace\\_na\(\)](#page-0-0) that's useful for completing missing combinations of data.

# Usage

```
get_profile_of(data, sources, values_fill = NA)
```
# Arguments

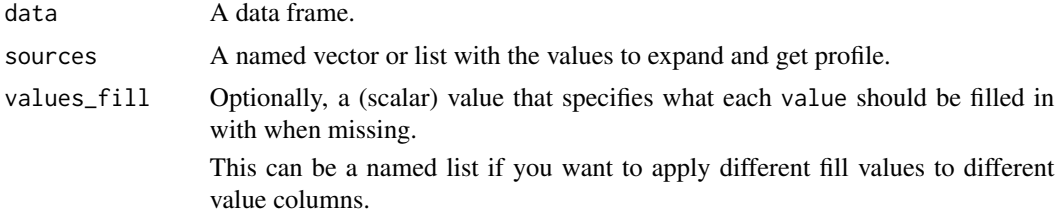

# Value

A data frame with the expanded grid of the values passed in sources and filled as specified in the fill argument.

#### See Also

[complete](#page-0-0) [expand](#page-0-0)

# Examples

```
## Not run:
library(dplyr, warn.conflicts = FALSE)
df <- tibble(
    group = c(1:2, 1),
    item_id = c(1:2, 2),item_name = c("a", "b", "b"),
    value1 = 1:3,
    value2 = 4:6\mathcal{L}
```

```
to_get_profile <- list(group = c(1, 2, 3), item_id = c(1, 2))
# This will add the combinations of group 3 with the id of the items
df %>% get_profile_of(sources = to_get_profile)
# You can also choose to fill in missing values
# This only fill with "Unknown" the NA values of the column item_name
df %>% get_profile_of(
    sources = to_get_profile,
    values_fill = list(item_name = "Unknown")
\mathcal{L}# Replace all NAs with "Unkwnon"
df %>% get_profile_of(sources = to_get_profile, values_fill = "Unknown")
## End(Not run)
```
get\_progeny *Pathway RespOnsive GENes for activity inference (PROGENy).*

# Description

Wrapper to access PROGENy model gene weights. Each pathway is defined with a collection of target genes, each interaction has an associated p-value and weight. The top significant interactions per pathway are returned.

# Usage

get\_progeny(organism = "human", top = 500)

# Arguments

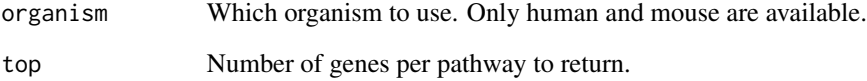

# Examples

progeny <- get\_progeny(organism='human', top=500)

<span id="page-14-0"></span>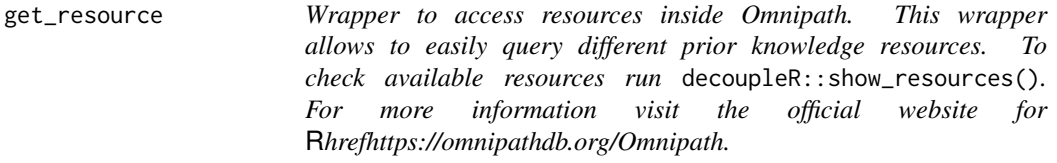

# Description

Wrapper to access resources inside Omnipath. This wrapper allows to easily query different prior knowledge resources. To check available resources run decoupleR::show\_resources(). For more information visit the official website for [Omnipath.](https://omnipathdb.org/)

# Usage

get\_resource(name, organism = "human", ...)

# Arguments

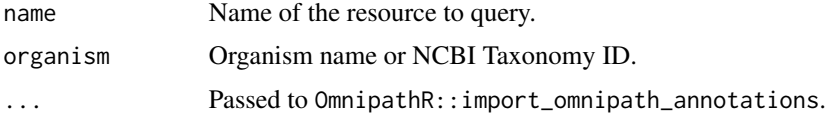

# Examples

df <- decoupleR::get\_resource('SIGNOR')

get\_toy\_data *Generate a toy* mat *and* network*.*

# Description

Generate a toy mat and network.

#### Usage

 $get\_toy\_data(n\_samples = 24, seed = 42)$ 

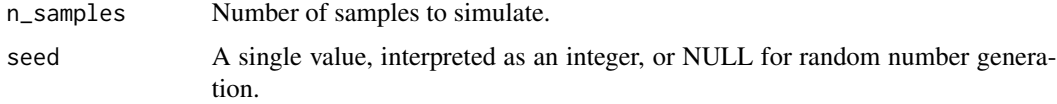

# Value

List containing mat and network.

# Examples

```
data <- get_toy_data()
mat <- data$mat
network <- data$network
```
intersect\_regulons *Intersect network target features with input matrix.*

# Description

Keep only edges which its target features belong to the input matrix.

#### Usage

intersect\_regulons(mat, network, .source, .target, minsize)

# Arguments

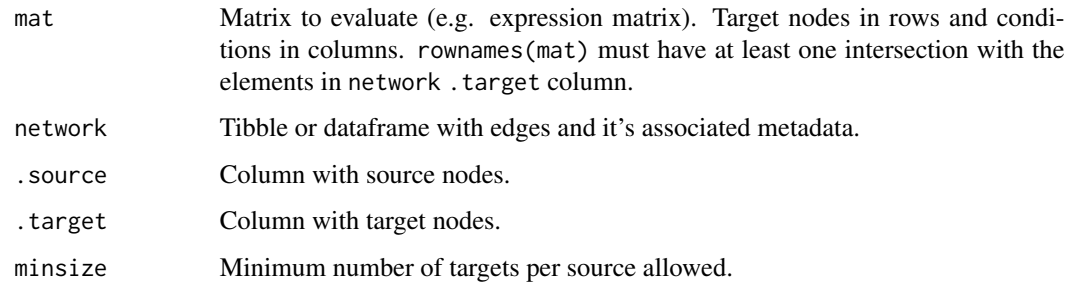

#### Value

Filtered tibble.

# Examples

```
inputs_dir <- system.file("testdata", "inputs", package = "decoupleR")
mat <- readRDS(file.path(inputs_dir, "mat.rds"))
net <- readRDS(file.path(inputs_dir, "net.rds"))
intersect_regulons(mat, net, source, target, minsize=4)
```
<span id="page-15-0"></span>

<span id="page-16-0"></span>pivot\_wider\_profile *Pivot a data frame to wider and convert it to matrix*

# Description

Generates a kind of table where the rows come from id\_cols, the columns from names\_from and the values from values\_from.

# Usage

```
pivot_wider_profile(
  data,
  id_cols,
 names_from,
  values_from,
  values_fill = NA,
  to_matrix = FALSE,
  to_sparse = FALSE,
  ...
)
```
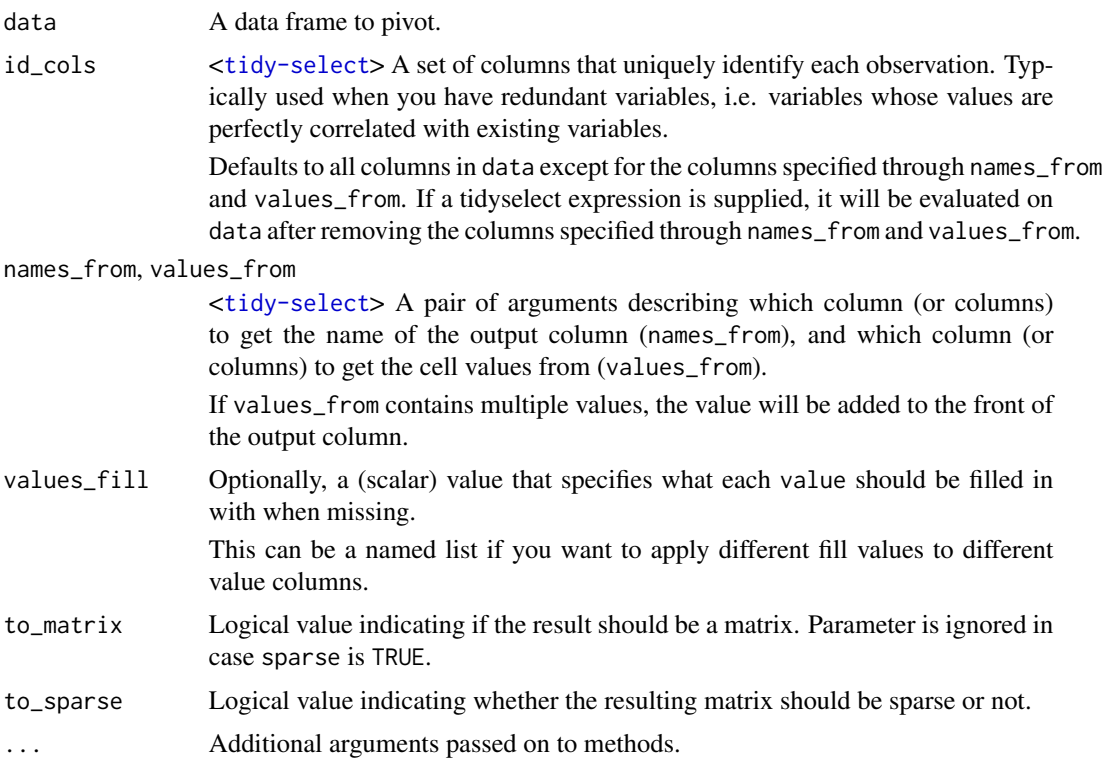

# <span id="page-17-0"></span>Details

In the current state of the function, to ensure its operation, the id\_cols parameter is a single selector.

# Value

"widened" data; it is increasing the number of columns and decreasing the number of rows.

# Examples

```
## Not run:
df <- tibble::tibble(
    tf = c("tf_1", "tf_1", "tf_2", "tf_2"),gene = c("gene_1", "gene_2", "gene_1", "gene_2"),
    mor = c(1, -1, 1, -1))
# Return a tibble
pivot_wider_profile(
    data = df,
    id_cols = tf,
    names_from = gene,
    values_from = mor
)
# Return a matrix
pivot_wider_profile(
    data = df,
    id_cols = tf,
    names_from = gene,
    values_from = mor,
    to_matrix = TRUE
\mathcal{L}# Return a sparse Matrix of class "dgCMatrix"
pivot_wider_profile(
    data = df,id_cols = tf,
    names_from = gene,
    values_from = mor,
    to_sparse = TRUE
\mathcal{L}## End(Not run)
```
randomize\_matrix *Randomize matrix*

#### Description

Utility function used in functions that require permutations of the expression matrix

# <span id="page-18-0"></span>rename\_net 19

# Usage

randomize\_matrix(mat, randomize\_type = c("rows", "cols\_independently"))

# Arguments

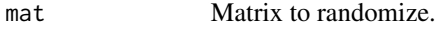

randomize\_type How to randomize.

#### Value

Randomized matrix

# Examples

```
## Not run:
mat < -matrix(seq\_len(9), ncol = 3)mat
set.seed(42)
randomize_matrix(mat, randomize_type = "rows")
set.seed(42)
randomize_matrix(mat, randomize_type = "cols_independently")
## End(Not run)
```
<span id="page-18-1"></span>rename\_net *Rename network*

# Description

Renames a given network to these column names: .source, .target, .mor, If .mor is not provided, then the function sets them to default values.

# Usage

```
rename_net(
 network,
  .source,
  .target,
  .mor = NULL,.likelihood = NULL,
 def_mor = 1
)
```
# Arguments

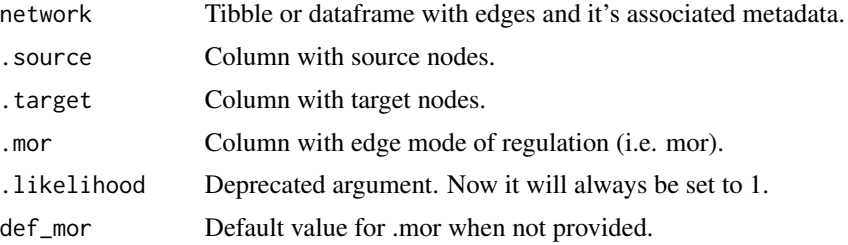

# Examples

```
inputs_dir <- system.file("testdata", "inputs", package = "decoupleR")
mat <- readRDS(file.path(inputs_dir, "mat.rds"))
net <- readRDS(file.path(inputs_dir, "net.rds"))
rename_net(net, source, target, mor)
```

```
run_aucell AUCell
```
# Description

Calculates regulatory activities using AUCell.

#### Usage

```
run_aucell(
 mat,
 network,
 .source = source,
 .target = target,
 aucMaxRank = ceiling(0.05 * nrow(ranks)),nproc = availableCores(),
 seed = 42,
 minsize = 5
)
```
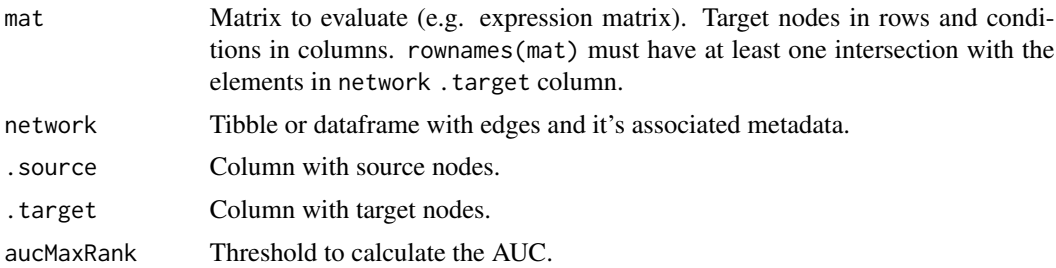

<span id="page-19-0"></span>

<span id="page-20-0"></span>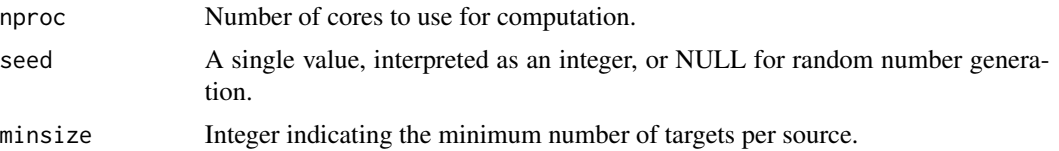

#### Details

AUCell (Aibar et al., 2017) uses the Area Under the Curve (AUC) to calculate whether a set of targets is enriched within the molecular readouts of each sample. To do so, AUCell first ranks the molecular features of each sample from highest to lowest value, resolving ties randomly. Then, an AUC can be calculated using by default the top 5% molecular features in the ranking. Therefore, this metric, aucell, represents the proportion of abundant molecular features in the target set, and their relative abundance value compared to the other features within the sample.

Aibar S. et al. (2017) Scenic: single-cell regulatory network inference and clustering. Nat. Methods, 14, 1083–1086.

#### See Also

Other decoupleR statistics: [decouple\(](#page-7-1)), [run\\_fgsea\(](#page-21-1)), [run\\_gsva\(](#page-23-1)), [run\\_mdt\(](#page-26-1)), [run\\_mlm\(](#page-27-1)), [run\\_ora\(](#page-29-1)), [run\\_udt\(](#page-31-1)), [run\\_ulm\(](#page-33-1)), [run\\_viper\(](#page-34-1)), [run\\_wmean\(](#page-36-1)), [run\\_wsum\(](#page-38-1))

#### Examples

```
inputs_dir <- system.file("testdata", "inputs", package = "decoupleR")
mat <- readRDS(file.path(inputs_dir, "mat.rds"))
net <- readRDS(file.path(inputs_dir, "net.rds"))
run_aucell(mat, net, minsize=0, nproc=1, aucMaxRank=3)
```
run\_consensus *Consensus score between methods*

#### **Description**

Function to generate a consensus score between methods from the result of the decouple function.

#### Usage

run\_consensus(df, include\_time = FALSE, seed = NULL)

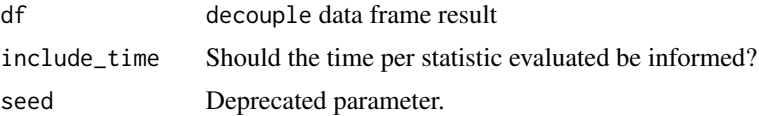

# <span id="page-21-0"></span>Value

Updated tibble with the computed consensus score between methods

# Examples

```
inputs_dir <- system.file("testdata", "inputs", package = "decoupleR")
mat <- readRDS(file.path(inputs_dir, "mat.rds"))
net <- readRDS(file.path(inputs_dir, "net.rds"))
results <- decouple(
  mat = mat,network = net,
  .source = "source",
  .target = "target",
  statistics = c("wmean", "ulm"),
   args = list(
            wmean = list(.mor = "mor", .likelihood = "likelihood"),
            ulm = list(.mor = "mor", .likelihood = "likelihood")
        ),
   consensus_score = FALSE,
  minsize = \theta\lambdarun_consensus(results)
```
<span id="page-21-1"></span>run\_fgsea *Fast Gene Set Enrichment Analysis (FGSEA)*

#### Description

Calculates regulatory activities using FGSEA.

#### Usage

```
run_fgsea(
  mat,
 network,
  .source = source,
  .target = target,
  times = 100.
 nproc = availableCores(),
  seed = 42,
 minsize = 5,
  ...
)
```
#### <span id="page-22-0"></span>run\_fgsea 23

#### Arguments

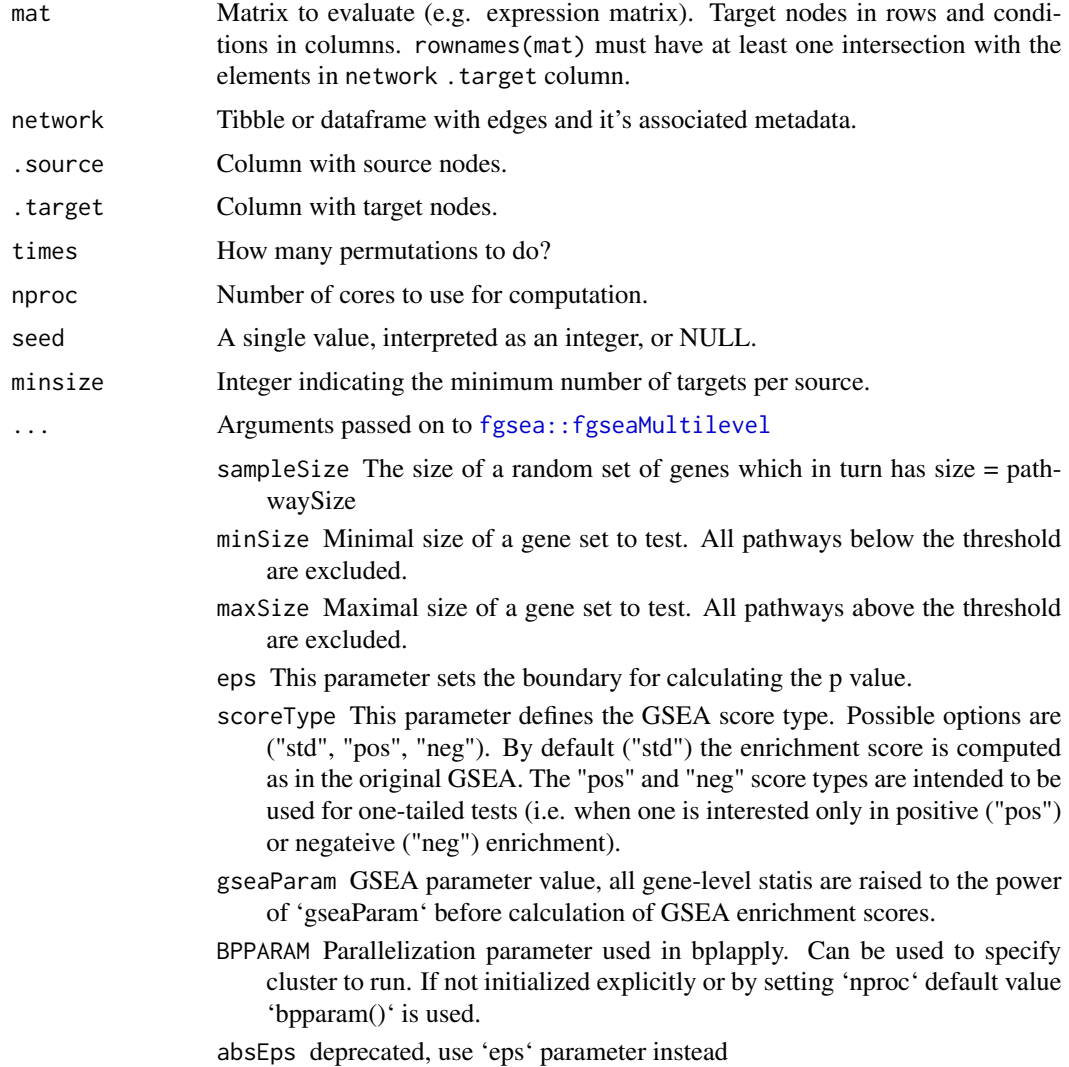

#### Details

GSEA (Aravind et al., 2005) starts by transforming the input molecular readouts in mat to ranks for each sample. Then, an enrichment score fgsea is calculated by walking down the list of features, increasing a running-sum statistic when a feature in the target feature set is encountered and decreasing it when it is not. The final score is the maximum deviation from zero encountered in the random walk. Finally, a normalized score norm\_fgsea, can be obtained by computing the z-score of the estimate compared to a null distribution obtained from N random permutations. The used implementation is taken from the package fgsea (Korotkevich et al., 2021).

Aravind S. et al. (2005) Gene set enrichment analysis: A knowledge-based approach for interpreting genome-wide expression profiles. PNAS. 102, 43.

Korotkevich G. et al. (2021) Fast gene set enrichment analysis. bioRxiv. DOI: https://doi.org/10.1101/060012.

#### <span id="page-23-0"></span>Value

A long format tibble of the enrichment scores for each source across the samples. Resulting tibble contains the following columns:

- 1. statistic: Indicates which method is associated with which score.
- 2. source: Source nodes of network.
- 3. condition: Condition representing each column of mat.
- 4. score: Regulatory activity (enrichment score).

# See Also

Other decoupleR statistics: [decouple\(](#page-7-1)), [run\\_aucell\(](#page-19-1)), [run\\_gsva\(](#page-23-1)), [run\\_mdt\(](#page-26-1)), [run\\_mlm\(](#page-27-1)), [run\\_ora\(](#page-29-1)), [run\\_udt\(](#page-31-1)), [run\\_ulm\(](#page-33-1)), [run\\_viper\(](#page-34-1)), [run\\_wmean\(](#page-36-1)), [run\\_wsum\(](#page-38-1))

# Examples

```
inputs_dir <- system.file("testdata", "inputs", package = "decoupleR")
mat <- readRDS(file.path(inputs_dir, "mat.rds"))
net <- readRDS(file.path(inputs_dir, "net.rds"))
```

```
run_fgsea(mat, net, minsize=0, nproc=1)
```
<span id="page-23-1"></span>run\_gsva *Gene Set Variation Analysis (GSVA)*

# Description

Calculates regulatory activities using GSVA.

#### Usage

```
run_gsva(
 mat,
 network,
  .source = source,
  .target = target,verbose = FALSE,
 method = c("gsva", "plage", "ssgsea", "zscore"),
 minsize = 5L.
 maxsize = Inf,...
)
```
#### <span id="page-24-0"></span>run\_gsva 25

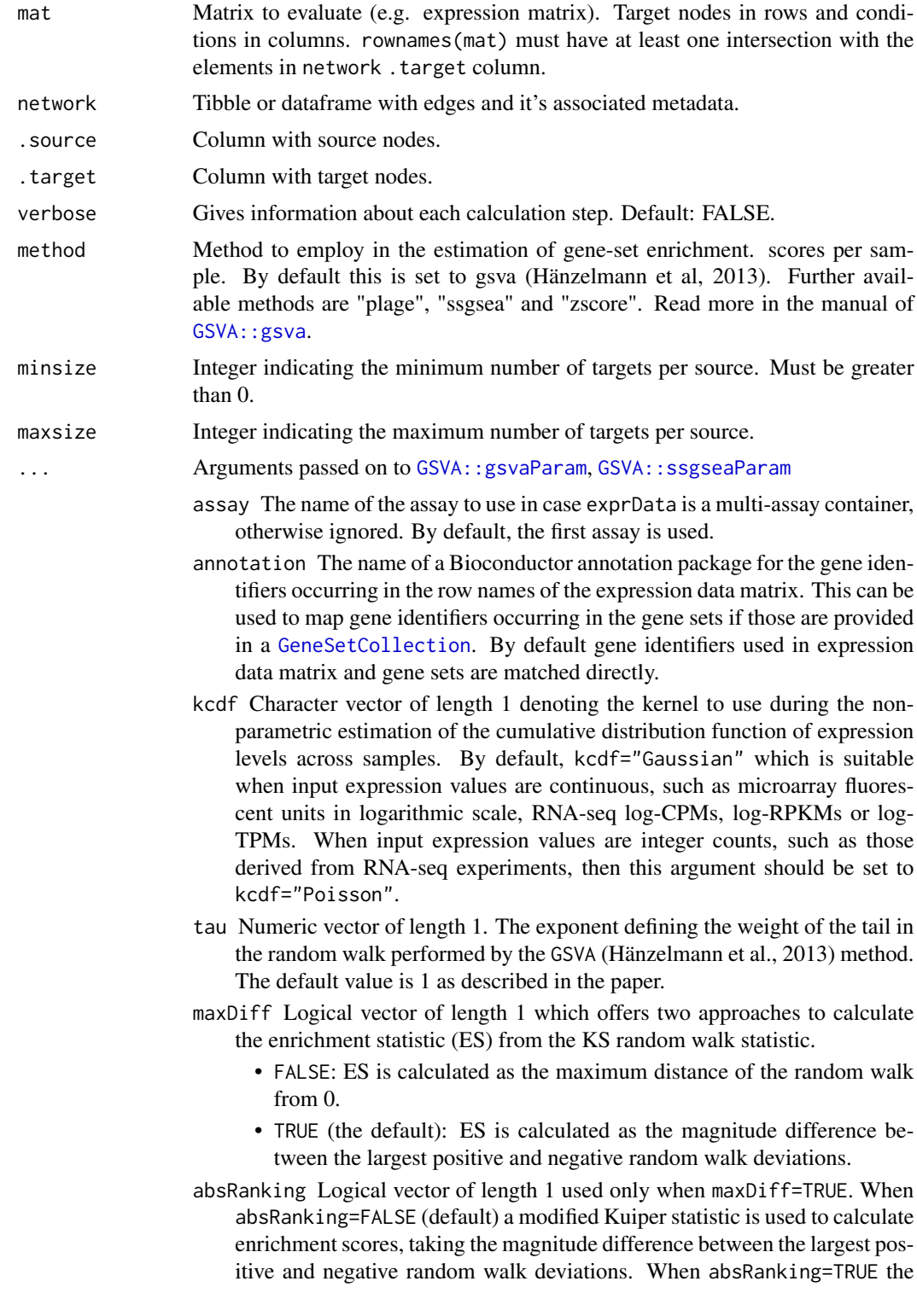

<span id="page-25-0"></span>original Kuiper statistic that sums the largest positive and negative random walk deviations, is used. In this latter case, gene sets with genes enriched on either extreme (high or low) will be regarded as 'highly' activated.

- alpha Numeric vector of length 1. The exponent defining the weight of the tail in the random walk performed by the ssGSEA (Barbie et al., 2009) method. The default value is 0.25 as described in the paper.
- normalize Logical vector of length 1; if TRUE runs the ssGSEA method from Barbie et al. (2009) normalizing the scores by the absolute difference between the minimum and the maximum, as described in their paper. Otherwise this last normalization step is skipped.

#### Details

GSVA (Hänzelmann et al., 2013) starts by transforming the input molecular readouts in mat to a readout-level statistic using Gaussian kernel estimation of the cumulative density function. Then, readout-level statistics are ranked per sample and normalized to up-weight the two tails of the rank distribution. Afterwards, an enrichment score gsva is calculated using a running sum statistic that is normalized by subtracting the largest negative estimate from the largest positive one.

Hänzelmann S. et al. (2013) GSVA: gene set variation analysis for microarray and RNA-seq data. BMC Bioinformatics, 14, 7.

#### Value

A long format tibble of the enrichment scores for each source across the samples. Resulting tibble contains the following columns:

- 1. statistic: Indicates which method is associated with which score.
- 2. source: Source nodes of network.
- 3. condition: Condition representing each column of mat.
- 4. score: Regulatory activity (enrichment score).

#### See Also

```
decouple(run_aucell(run_fgsea(run_mdt(run_mlm(),
run_ora(), run_udt(), run_ulm(), run_viper(), run_wmean(), run_wsum()
```
#### Examples

```
inputs_dir <- system.file("testdata", "inputs", package = "decoupleR")
mat <- readRDS(file.path(inputs_dir, "mat.rds"))
net <- readRDS(file.path(inputs_dir, "net.rds"))
run_gsva(mat, net, minsize=1, verbose = FALSE)
```
<span id="page-26-1"></span><span id="page-26-0"></span>

# Description

Calculates regulatory activities using MDT.

# Usage

```
run_mdt(
 mat,
 network,
  .source = source,
  .target = target,
  .mor = mor,
  .likelihood = likelihood,
  sparse = FALSE,
 center = FALSE,
 na.rm = FALSE,
  trees = 10,
 min_n = 20,
 nproc = availableCores(),
  seed = 42,
 minsize = 5
\mathcal{L}
```
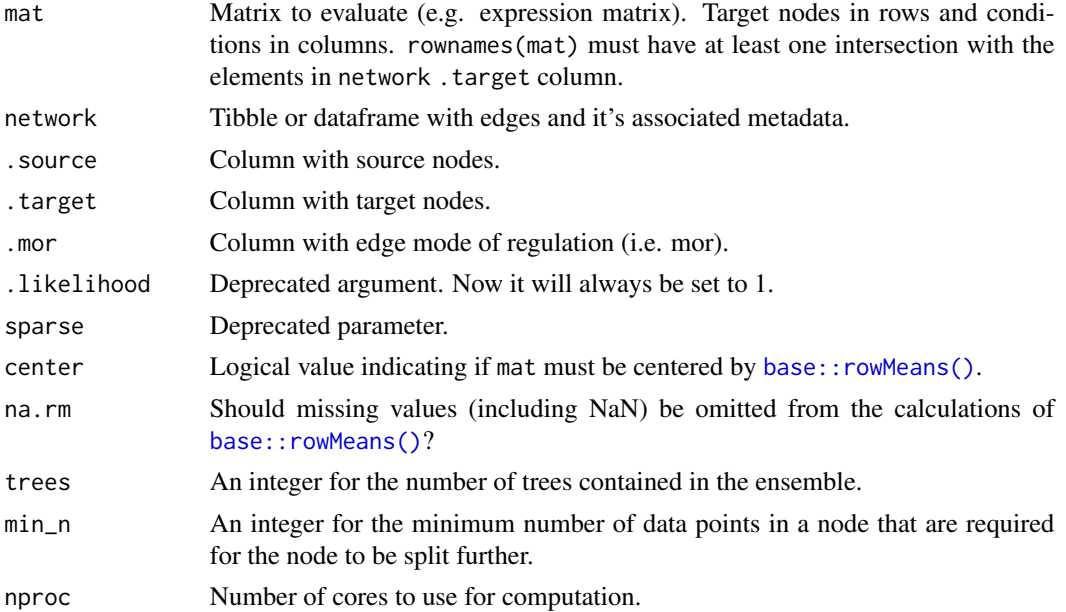

<span id="page-27-0"></span>28 run\_mlm

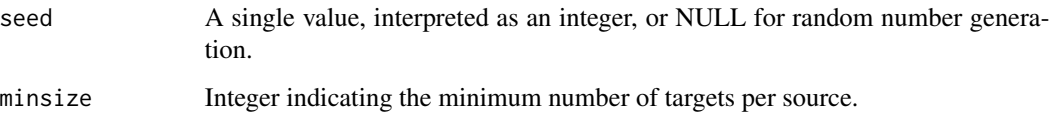

# Details

MDT fits a multivariate regression random forest for each sample, where the observed molecular readouts in mat are the response variable and the regulator weights in net are the covariates. Target features with no associated weight are set to zero. The obtained feature importances from the fitted model are the activities mdt of the regulators in net.

### Value

A long format tibble of the enrichment scores for each source across the samples. Resulting tibble contains the following columns:

- 1. statistic: Indicates which method is associated with which score.
- 2. source: Source nodes of network.
- 3. condition: Condition representing each column of mat.
- 4. score: Regulatory activity (enrichment score).

#### See Also

```
decouple(run_aucell(run_fgsea(run_gsva(run_mlm(),
run_ora(), run_udt(), run_ulm(), run_viper(), run_wmean(), run_wsum()
```
#### Examples

```
inputs_dir <- system.file("testdata", "inputs", package = "decoupleR")
mat <- readRDS(file.path(inputs_dir, "mat.rds"))
net <- readRDS(file.path(inputs_dir, "net.rds"))
run_mdt(mat, net, minsize=0)
```
<span id="page-27-1"></span>run\_mlm *Multivariate Linear Model (MLM)*

# Description

Calculates regulatory activities using MLM.

#### <span id="page-28-0"></span>run\_mlm 29

# Usage

```
run_mlm(
 mat,
 network,
  .source = source,
  .target = target,.mor = mor,
  .likelihood = likelihood,
  sparse = FALSE,center = FALSE,
 na.rm = FALSE,minsize = 5
)
```
#### Arguments

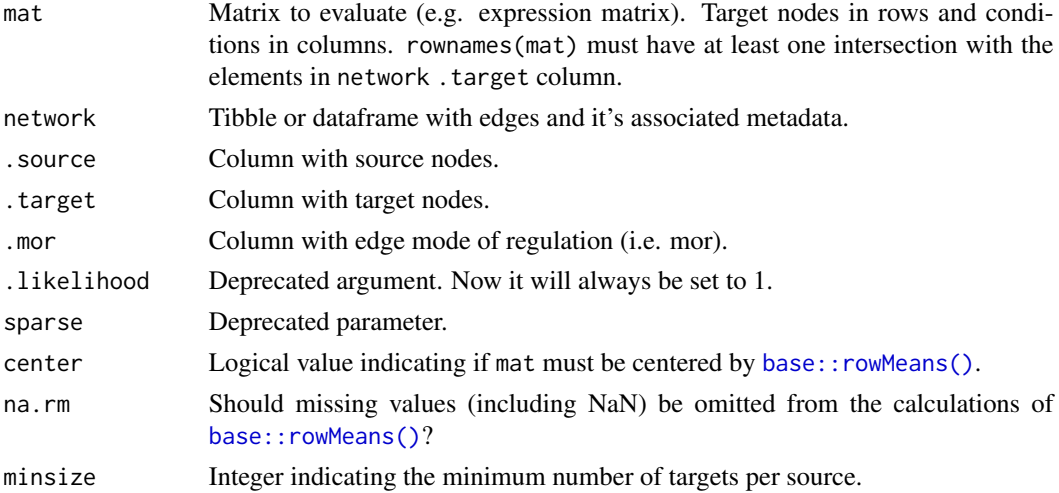

# Details

MLM fits a multivariate linear model for each sample, where the observed molecular readouts in mat are the response variable and the regulator weights in net are the covariates. Target features with no associated weight are set to zero. The obtained t-values from the fitted model are the activities (mlm) of the regulators in net.

#### Value

A long format tibble of the enrichment scores for each source across the samples. Resulting tibble contains the following columns:

- 1. statistic: Indicates which method is associated with which score.
- 2. source: Source nodes of network.
- 3. condition: Condition representing each column of mat.
- 4. score: Regulatory activity (enrichment score).

# See Also

```
Other decoupleR statistics: decouple(), run_aucell(), run_fgsea(), run_gsva(), run_mdt(),
run_ora(), run_udt(), run_ulm(), run_viper(), run_wmean(), run_wsum()
```
# Examples

```
inputs_dir <- system.file("testdata", "inputs", package = "decoupleR")
mat <- readRDS(file.path(inputs_dir, "mat.rds"))
net <- readRDS(file.path(inputs_dir, "net.rds"))
```
run\_mlm(mat, net, minsize=0)

<span id="page-29-1"></span>run\_ora *Over Representation Analysis (ORA)*

#### Description

Calculates regulatory activities using ORA.

# Usage

```
run_ora(
 mat,
 network,
  .source = source,
  .target = target,n_{up} = ceiling(0.05 * nrow(mat)),
 n\_bottom = 0,
 n_background = 20000,
 with_ties = TRUE,
  seed = 42,
 minsize = 5,
  ...
)
```
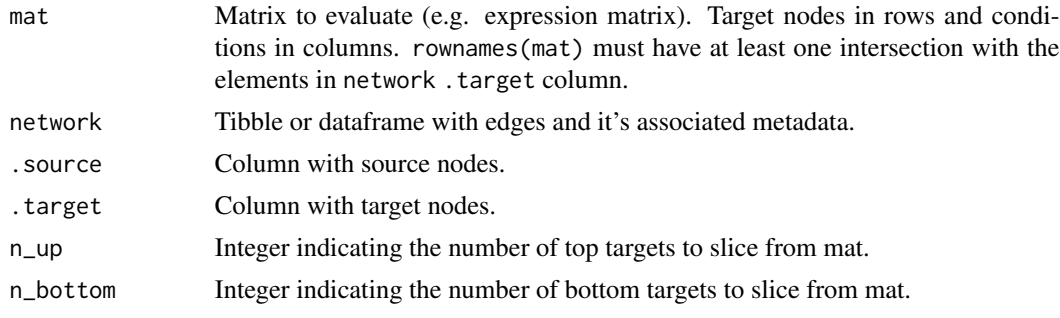

<span id="page-29-0"></span>

<span id="page-30-0"></span>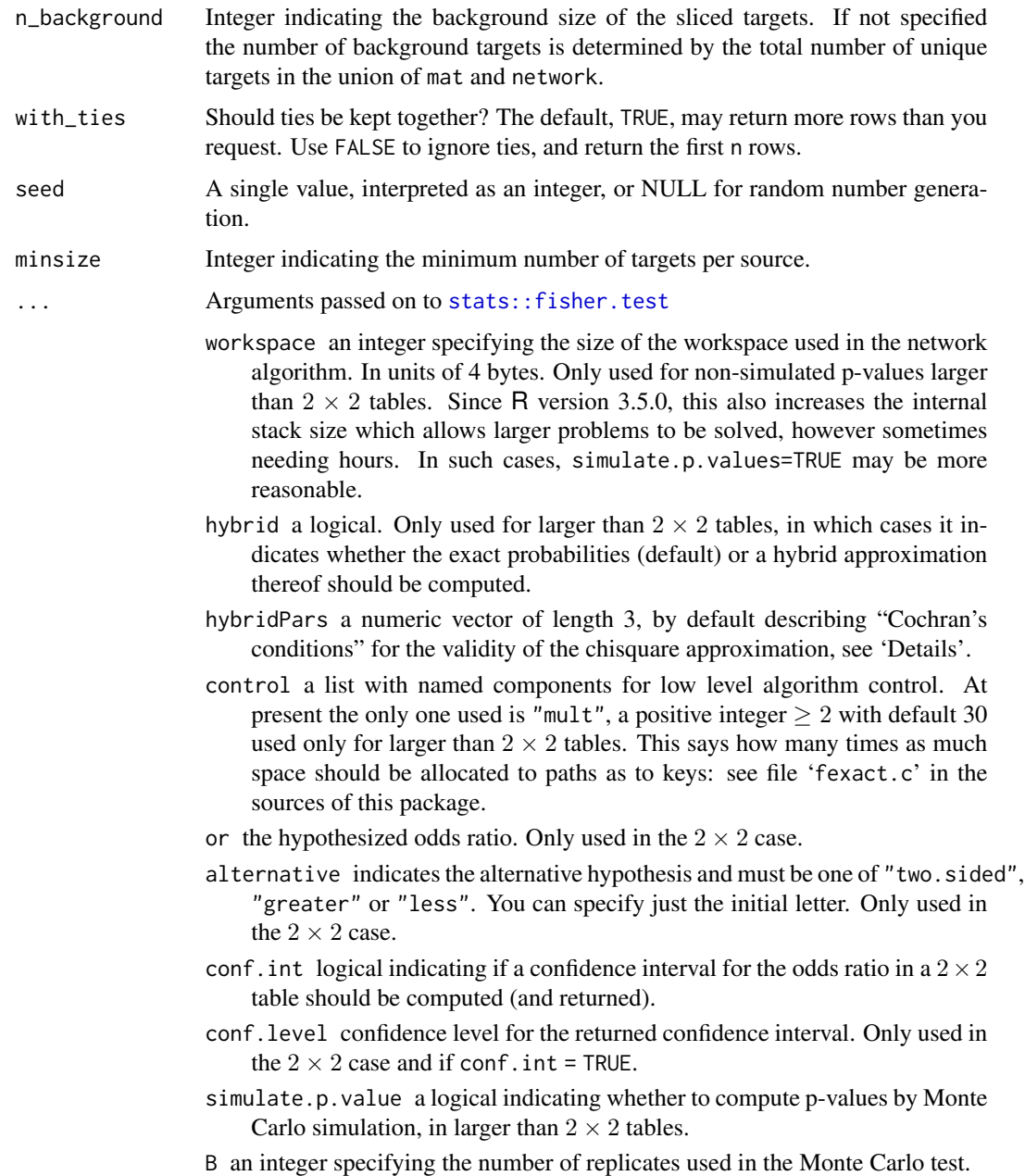

### Details

ORA measures the overlap between the target feature set and a list of most altered molecular features in mat. The most altered molecular features can be selected from the top and or bottom of the molecular readout distribution, by default it is the top 5% positive values. With these, a contingency table is build and a one-tailed Fisher's exact test is computed to determine if a regulator's set of features are over-represented in the selected features from the data. The resulting score, ora, is the minus log10 of the obtained p-value.

# <span id="page-31-0"></span>Value

A long format tibble of the enrichment scores for each source across the samples. Resulting tibble contains the following columns:

- 1. statistic: Indicates which method is associated with which score.
- 2. source: Source nodes of network.
- 3. condition: Condition representing each column of mat.
- 4. score: Regulatory activity (enrichment score).

# See Also

```
decouple(run_aucell(run_fgsea(run_gsva(run_mdt(),
run_mlm(), run_udt(), run_ulm(), run_viper(), run_wmean(), run_wsum()
```
# Examples

```
inputs_dir <- system.file("testdata", "inputs", package = "decoupleR")
mat <- readRDS(file.path(inputs_dir, "mat.rds"))
net <- readRDS(file.path(inputs_dir, "net.rds"))
```
run\_ora(mat, net, minsize=0)

<span id="page-31-1"></span>run\_udt *Univariate Decision Tree (UDT)*

# Description

Calculates regulatory activities by using UDT.

#### Usage

```
run_udt(
 mat,
 network,
  .source = source,
  .target = target,.mor = mor,
  .likelihood = likelihood,
  sparse = FALSE,
  center = FALSE,
 na.rm = FALSE,
 min_n = 20,
 seed = 42,
 minsize = 5
)
```
#### <span id="page-32-0"></span>run\_udt 33

#### Arguments

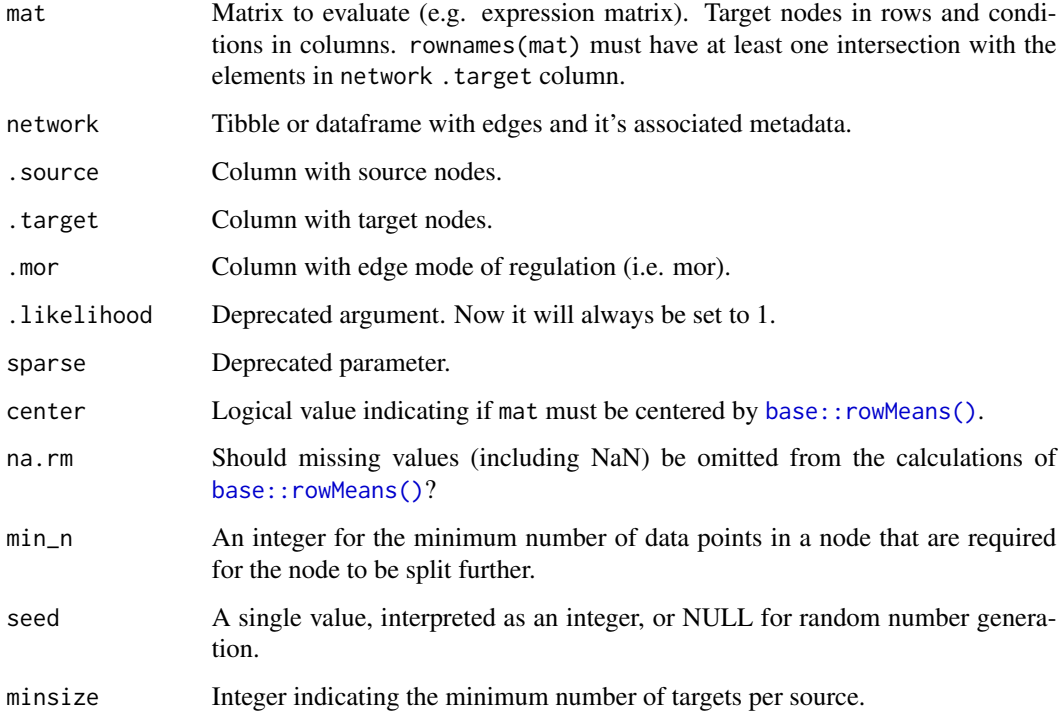

#### Details

UDT fits a single regression decision tree for each sample and regulator, where the observed molecular readouts in mat are the response variable and the regulator weights in net are the explanatory one. Target features with no associated weight are set to zero. The obtained feature importance from the fitted model is the activity udt of a given regulator.

#### Value

A long format tibble of the enrichment scores for each source across the samples. Resulting tibble contains the following columns:

- 1. statistic: Indicates which method is associated with which score.
- 2. source: Source nodes of network.
- 3. condition: Condition representing each column of mat.
- 4. score: Regulatory activity (enrichment score).

# See Also

Other decoupleR statistics: [decouple\(](#page-7-1)), [run\\_aucell\(](#page-19-1)), [run\\_fgsea\(](#page-21-1)), [run\\_gsva\(](#page-23-1)), [run\\_mdt\(](#page-26-1)), [run\\_mlm\(](#page-27-1)), [run\\_ora\(](#page-29-1)), [run\\_ulm\(](#page-33-1)), [run\\_viper\(](#page-34-1)), [run\\_wmean\(](#page-36-1)), [run\\_wsum\(](#page-38-1))

# Examples

```
inputs_dir <- system.file("testdata", "inputs", package = "decoupleR")
mat <- readRDS(file.path(inputs_dir, "mat.rds"))
net <- readRDS(file.path(inputs_dir, "net.rds"))
run_udt(mat, net, minsize=0)
```
<span id="page-33-1"></span>run\_ulm *Univariate Linear Model (ULM)*

# Description

Calculates regulatory activities using ULM.

#### Usage

```
run_ulm(
 mat,
 network,
  .source = source,
  .target = target,
  .mor = mor,
  .likelihood = likelihood,
 sparse = FALSE,center = FALSE,
 na.rm = FALSE,
 minsize = 5L
\mathcal{L}
```
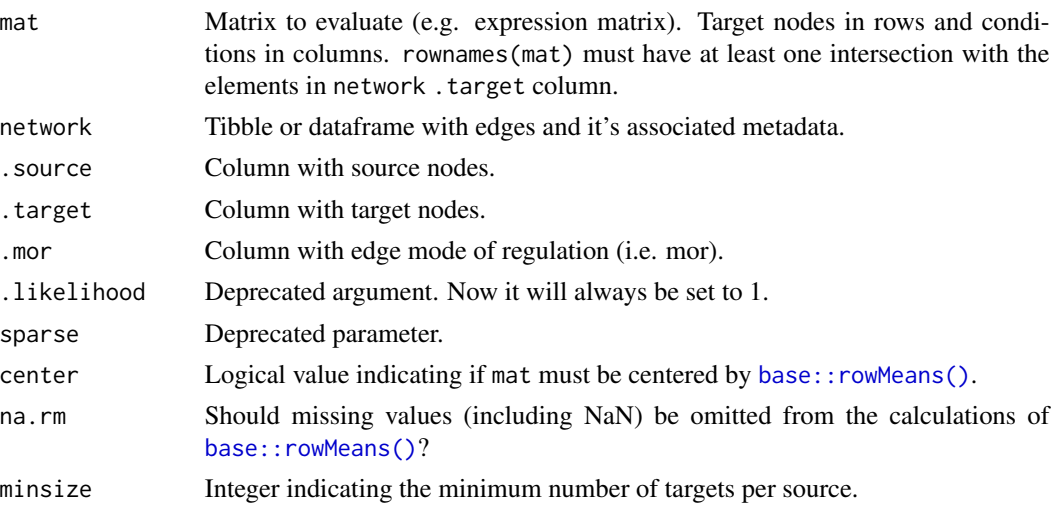

<span id="page-33-0"></span>

# <span id="page-34-0"></span>Details

ULM fits a linear model for each sample and regulator, where the observed molecular readouts in mat are the response variable and the regulator weights in net are the explanatory one. Target features with no associated weight are set to zero. The obtained t-value from the fitted model is the activity ulm of a given regulator.

# Value

A long format tibble of the enrichment scores for each source across the samples. Resulting tibble contains the following columns:

- 1. statistic: Indicates which method is associated with which score.
- 2. source: Source nodes of network.
- 3. condition: Condition representing each column of mat.
- 4. score: Regulatory activity (enrichment score).

#### See Also

Other decoupleR statistics: [decouple\(](#page-7-1)), [run\\_aucell\(](#page-19-1)), [run\\_fgsea\(](#page-21-1)), [run\\_gsva\(](#page-23-1)), [run\\_mdt\(](#page-26-1)), [run\\_mlm\(](#page-27-1)), [run\\_ora\(](#page-29-1)), [run\\_udt\(](#page-31-1)), [run\\_viper\(](#page-34-1)), [run\\_wmean\(](#page-36-1)), [run\\_wsum\(](#page-38-1))

# Examples

```
inputs_dir <- system.file("testdata", "inputs", package = "decoupleR")
mat <- readRDS(file.path(inputs_dir, "mat.rds"))
net <- readRDS(file.path(inputs_dir, "net.rds"))
run_ulm(mat, net, minsize=0)
```
<span id="page-34-1"></span>run\_viper *Virtual Inference of Protein-activity by Enriched Regulon analysis (VIPER)*

#### Description

Calculates regulatory activities using VIPER.

#### Usage

```
run_viper(
 mat,
 network,
  .source = source,
  .target = target,.mor = mor,
  .likelihood = likelihood,
```

```
verbose = FALSE,
 minsize = 5,
 pleiotropy = TRUE,
 eset.filter = FALSE,
  ...
)
```
# Arguments

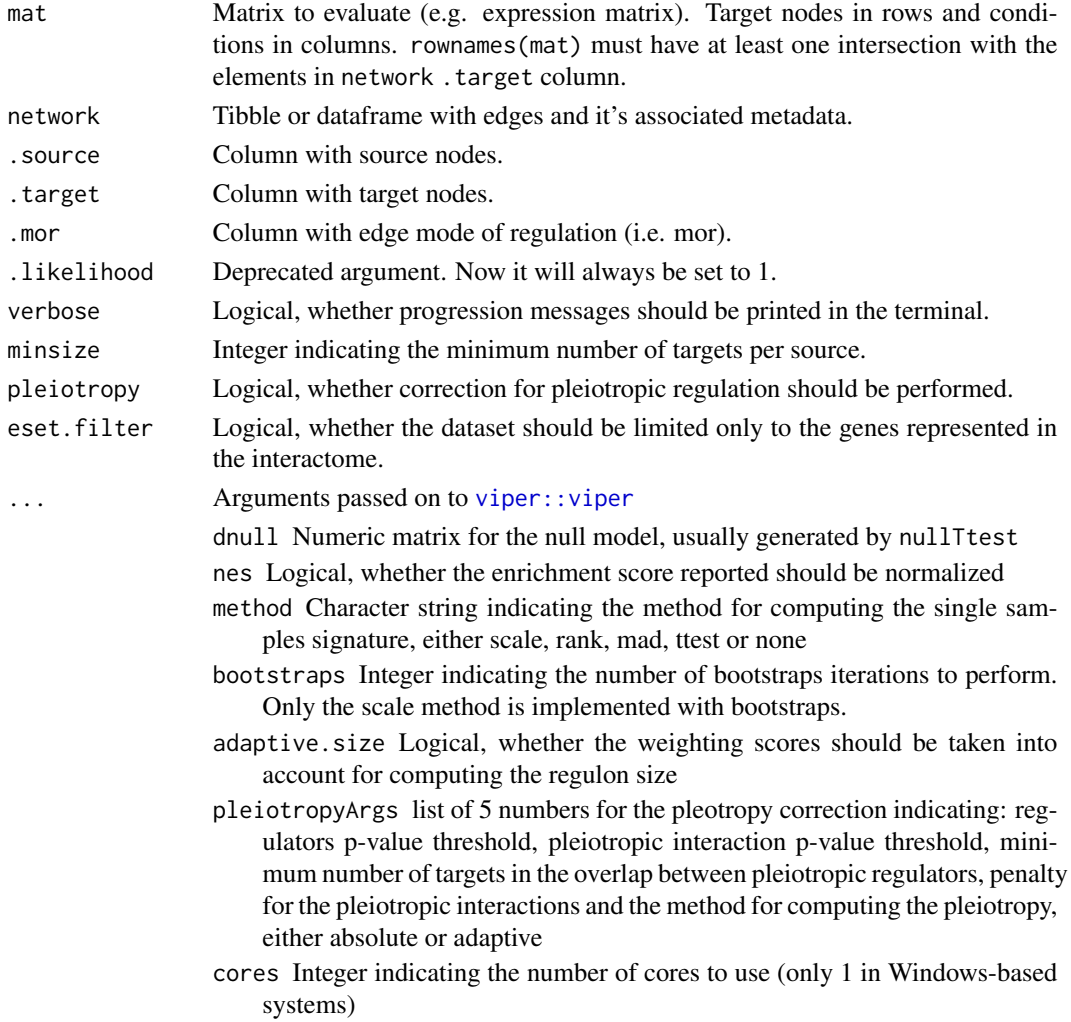

# Details

VIPER (Alvarez et al., 2016) estimates biological activities by performing a three-tailed enrichment score calculation. For further information check the supplementary information of the decoupler manuscript or the original publication.

Alvarez M.J.et al. (2016) Functional characterization of somatic mutations in cancer using networkbased inference of protein activity. Nat. Genet., 48, 838–847.

<span id="page-35-0"></span>

# <span id="page-36-0"></span>run\_wmean 37

#### Value

A long format tibble of the enrichment scores for each source across the samples. Resulting tibble contains the following columns:

- 1. statistic: Indicates which method is associated with which score.
- 2. source: Source nodes of network.
- 3. condition: Condition representing each column of mat.
- 4. score: Regulatory activity (enrichment score).

# See Also

```
Other decoupleR statistics: decouple(), run_aucell(), run_fgsea(), run_gsva(), run_mdt(),
run_mlm(), run_ora(), run_udt(), run_ulm(), run_wmean(), run_wsum()
```
# Examples

```
inputs_dir <- system.file("testdata", "inputs", package = "decoupleR")
mat <- readRDS(file.path(inputs_dir, "mat.rds"))
net <- readRDS(file.path(inputs_dir, "net.rds"))
run_viper(mat, net, minsize=0, verbose = FALSE)
```
<span id="page-36-1"></span>run\_wmean *Weighted Mean (WMEAN)*

#### Description

Calculates regulatory activities using WMEAN.

#### Usage

```
run_wmean(
 mat,
 network,
  .source = source,
  .target = target,
  .mor = mor,
  .likelihood = likelihood,
  times = 100.
  seed = 42,
  sparse = TRUE,randomize_type = "rows",
 minsize = 5
)
```
#### <span id="page-37-0"></span>Arguments

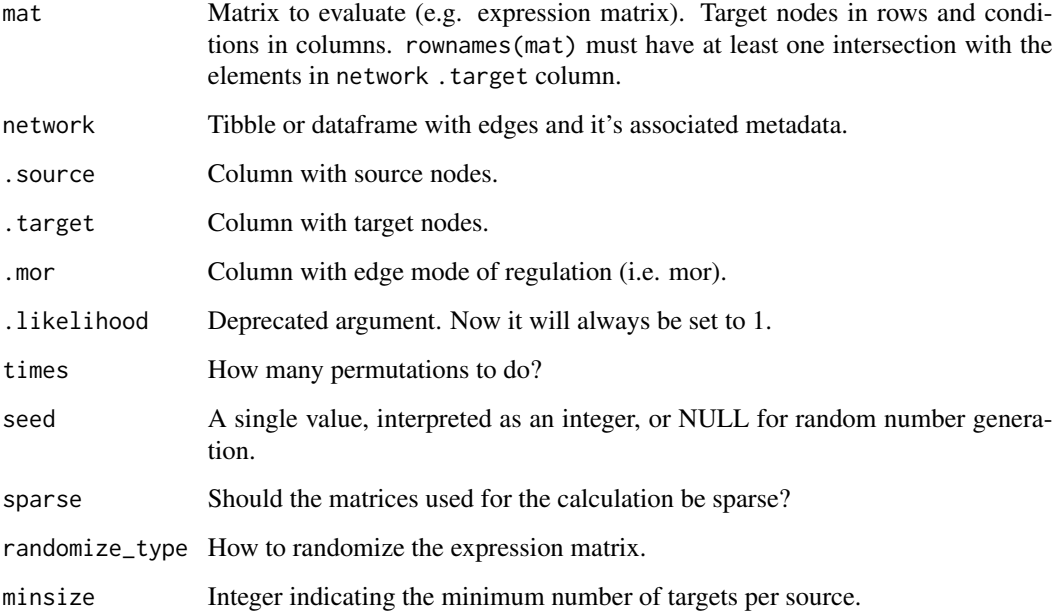

# Details

WMEAN infers regulator activities by first multiplying each target feature by its associated weight which then are summed to an enrichment score wmean. Furthermore, permutations of random target features can be performed to obtain a null distribution that can be used to compute a z-score norm\_wmean, or a corrected estimate corr\_wmean by multiplying wmean by the minus log10 of the obtained empirical p-value.

#### Value

A long format tibble of the enrichment scores for each source across the samples. Resulting tibble contains the following columns:

- 1. statistic: Indicates which method is associated with which score.
- 2. source: Source nodes of network.
- 3. condition: Condition representing each column of mat.
- 4. score: Regulatory activity (enrichment score).
- 5. p\_value: p-value for the score of the method.

# See Also

Other decoupleR statistics: [decouple\(](#page-7-1)), [run\\_aucell\(](#page-19-1)), [run\\_fgsea\(](#page-21-1)), [run\\_gsva\(](#page-23-1)), [run\\_mdt\(](#page-26-1)), [run\\_mlm\(](#page-27-1)), [run\\_ora\(](#page-29-1)), [run\\_udt\(](#page-31-1)), [run\\_ulm\(](#page-33-1)), [run\\_viper\(](#page-34-1)), [run\\_wsum\(](#page-38-1))

# <span id="page-38-0"></span>run\_wsum 39

# Examples

```
inputs_dir <- system.file("testdata", "inputs", package = "decoupleR")
mat <- readRDS(file.path(inputs_dir, "mat.rds"))
net <- readRDS(file.path(inputs_dir, "net.rds"))
run_wmean(mat, net, minsize=0)
```
<span id="page-38-1"></span>run\_wsum *Weighted Sum (WSUM)*

#### Description

Calculates regulatory activities using WSUM.

# Usage

```
run_wsum(
 mat,
 network,
  .source = source,
  .target = target,
  .mor = mor,
  .likelihood = likelihood,
  times = 100,
 seed = 42,
  sparse = TRUE,randomize_type = "rows",
 minsize = 5
\mathcal{L}
```
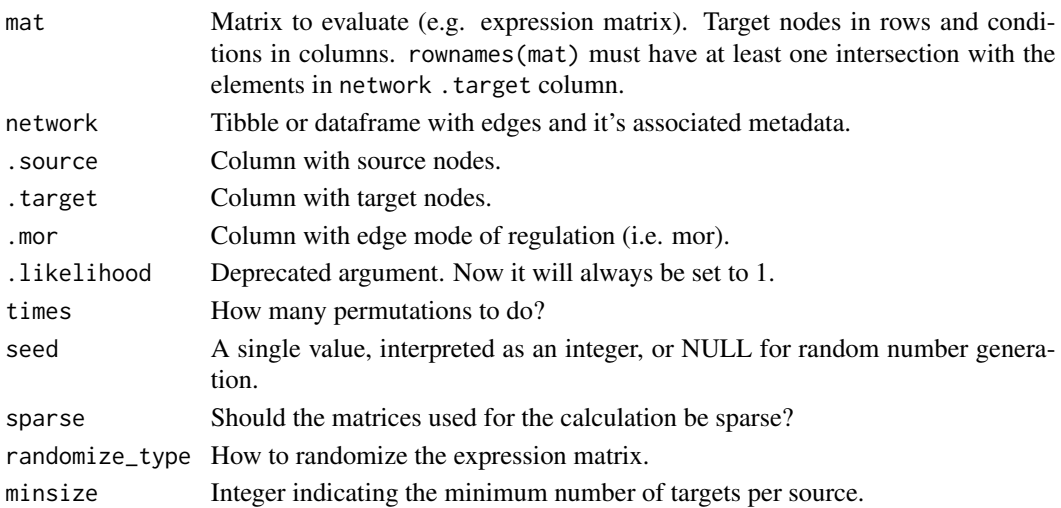

# <span id="page-39-0"></span>Details

WSUM infers regulator activities by first multiplying each target feature by its associated weight which then are summed to an enrichment score wsum. Furthermore, permutations of random target features can be performed to obtain a null distribution that can be used to compute a z-score norm\_wsum, or a corrected estimate corr\_wsum by multiplying wsum by the minus log10 of the obtained empirical p-value.

# Value

A long format tibble of the enrichment scores for each source across the samples. Resulting tibble contains the following columns:

- 1. statistic: Indicates which method is associated with which score.
- 2. source: Source nodes of network.
- 3. condition: Condition representing each column of mat.
- 4. score: Regulatory activity (enrichment score).
- 5. p\_value: p-value for the score of the method.

# See Also

```
Other decoupleR statistics: decouple(), run_aucell(), run_fgsea(), run_gsva(), run_mdt(),
run_mlm(), run_ora(), run_udt(), run_ulm(), run_viper(), run_wmean()
```
#### Examples

```
inputs_dir <- system.file("testdata", "inputs", package = "decoupleR")
mat <- readRDS(file.path(inputs_dir, "mat.rds"))
net <- readRDS(file.path(inputs_dir, "net.rds"))
```
run\_wsum(mat, net, minsize=0)

show\_methods *Show methods*

#### Description

Prints the methods available in decoupleR. The first column correspond to the function name in decoupleR and the second to the method's full name.

#### Usage

```
show_methods()
```
#### Examples

show\_methods()

<span id="page-40-0"></span>

#### Description

Shows available resources in Omnipath. For more information visit the official website for [Omni](https://omnipathdb.org/)[path.](https://omnipathdb.org/)

#### Usage

```
show_resources()
```
#### Examples

decoupleR::show\_resources()

tidyeval *Tidy eval helpers*

#### <span id="page-40-1"></span>**Description**

- [rlang::sym\(\)](#page-0-0) creates a symbol from a string and [syms\(\)](#page-0-0) creates a list of symbols from a character vector.
- [enquo\(\)](#page-0-0) and [enquos\(\)](#page-0-0) delay the execution of one or several function arguments. enquo() returns a single quoted expression, which is like a blueprint for the delayed computation. enquos() returns a list of such quoted expressions.
- [expr\(\)](#page-0-0) quotes a new expression *locally*. It is mostly useful to build new expressions around arguments captured with [enquo\(\)](#page-40-1) or [enquos\(\)](#page-40-1): expr(mean(!!enquo(arg), na.rm = TRUE)).
- [rlang::as\\_name\(\)](#page-0-0) transforms a quoted variable name into a string. Supplying something else than a quoted variable name is an error.

That's unlike [rlang::as\\_label\(\)](#page-0-0) which also returns a single string but supports any kind of R object as input, including quoted function calls and vectors. Its purpose is to summarise that object into a single label. That label is often suitable as a default name.

If you don't know what a quoted expression contains (for instance expressions captured with enquo() could be a variable name, a call to a function, or an unquoted constant), then use as\_label(). If you know you have quoted a simple variable name, or would like to enforce this, use as\_name().

To learn more about tidy eval and how to use these tools, visit <https://tidyeval.tidyverse.org> and the [Metaprogramming section](https://adv-r.hadley.nz/metaprogramming.html) of [Advanced R.](https://adv-r.hadley.nz)

#### Examples

```
if (FALSE) {
   help("nse-defuse", package = "rlang")
}
```
<span id="page-41-1"></span><span id="page-41-0"></span>

# Description

See magrittr:: %>% for details.

# Usage

lhs %>% rhs

# Value

Pipe an object forward into a function or call expression.

# Examples

 $c(1, 2, 3)$  % $>$ % sum()

# <span id="page-42-0"></span>**Index**

∗ decoupleR formats .decoupler\_mat\_format, [4](#page-3-0) .decoupler\_network\_format, [4](#page-3-0) ∗ decoupleR statistics decouple, [8](#page-7-0) run\_aucell, [20](#page-19-0) run\_fgsea, [22](#page-21-0) run\_gsva, [24](#page-23-0) run\_mdt, [27](#page-26-0) run\_mlm, [28](#page-27-0) run\_ora, [30](#page-29-0) run\_udt, [32](#page-31-0) run\_ulm, [34](#page-33-0) run\_viper, [35](#page-34-0) run\_wmean, [37](#page-36-0) run\_wsum, [39](#page-38-0) ∗ internal .decoupler\_mat\_format, [4](#page-3-0) .decoupler\_network\_format, [4](#page-3-0) %>%, [42](#page-41-0) decoupleR-package, [3](#page-2-0) get\_profile\_of, [13](#page-12-0) pivot\_wider\_profile, [17](#page-16-0) randomize\_matrix, [18](#page-17-0) tidyeval, [41](#page-40-0) .data *(*tidyeval*)*, [41](#page-40-0) .decoupler\_mat\_format, [4,](#page-3-0) *[5](#page-4-0)* .decoupler\_network\_format, *[4](#page-3-0)*, [4](#page-3-0) .fit\_preprocessing, [5](#page-4-0) := *(*tidyeval*)*, [41](#page-40-0) %>%, *[42](#page-41-0)*, [42](#page-41-0) abort *(*tidyeval*)*, [41](#page-40-0) as\_label *(*tidyeval*)*, [41](#page-40-0) as\_name *(*tidyeval*)*, [41](#page-40-0) base::rowMeans(), *[5](#page-4-0)*, *[27](#page-26-0)*, *[29](#page-28-0)*, *[33,](#page-32-0) [34](#page-33-0)* check\_corr, [6](#page-5-0) complete, *[13](#page-12-0)*

convert\_f\_defaults, [6](#page-5-0) decouple, [8,](#page-7-0) *[21](#page-20-0)*, *[24](#page-23-0)*, *[26](#page-25-0)*, *[28](#page-27-0)*, *[30](#page-29-0)*, *[32,](#page-31-0) [33](#page-32-0)*, *[35](#page-34-0)*, *[37,](#page-36-0) [38](#page-37-0)*, *[40](#page-39-0)* decoupleR *(*decoupleR-package*)*, [3](#page-2-0) decoupleR-package, [3](#page-2-0) dplyr::full\_join(), *[13](#page-12-0)* dplyr::rename(), *[6,](#page-5-0) [7](#page-6-0)* dplyr::select(), *[7](#page-6-0)* enquo *(*tidyeval*)*, [41](#page-40-0) enquo(), *[41](#page-40-0)* enquos *(*tidyeval*)*, [41](#page-40-0) enquos(), *[41](#page-40-0)* exec *(*tidyeval*)*, [41](#page-40-0) expand, *[13](#page-12-0)* expand(), *[13](#page-12-0)* expr *(*tidyeval*)*, [41](#page-40-0) expr(), *[41](#page-40-0)* extract\_sets, [10](#page-9-0) fgsea::fgseaMultilevel, *[23](#page-22-0)* filt\_minsize, [10](#page-9-0) GeneSetCollection, *[25](#page-24-0)* get\_collectri, [11](#page-10-0) get\_dorothea, [12](#page-11-0) get\_ksn\_omnipath, [12](#page-11-0) get\_profile\_of, [13](#page-12-0) get\_progeny, [14](#page-13-0) get\_resource, [15](#page-14-0) get\_toy\_data, [15](#page-14-0) GSVA::gsva, *[25](#page-24-0)* GSVA::gsvaParam, *[25](#page-24-0)* GSVA::ssgseaParam, *[25](#page-24-0)* intersect\_regulons, [16](#page-15-0) mat\_format *(*.decoupler\_mat\_format*)*, [4](#page-3-0) network\_format *(*.decoupler\_network\_format*)*, [4](#page-3-0)

44 INDEX

pivot\_wider\_profile , [17](#page-16-0) quo\_is\_missing *(*tidyeval *)* , [41](#page-40-0) quo\_is\_null *(*tidyeval *)* , [41](#page-40-0) randomize\_matrix , [18](#page-17-0) rename\_net , *[10](#page-9-0)* , [19](#page-18-0) replace\_na() , *[13](#page-12-0)* rlang::as\_label() , *[41](#page-40-0)* rlang::as\_name() , *[41](#page-40-0)* rlang::sym() , *[41](#page-40-0)* run\_aucell, [9](#page-8-0), [20](#page-19-0), [24](#page-23-0), [26](#page-25-0), [28](#page-27-0), [30](#page-29-0), [32](#page-31-0), [33](#page-32-0), [35](#page-34-0), *[37,](#page-36-0) [38](#page-37-0)* , *[40](#page-39-0)* run\_consensus , [21](#page-20-0) run\_fgsea, [9](#page-8-0), [21](#page-20-0), [22](#page-21-0), [26](#page-25-0), [28](#page-27-0), [30](#page-29-0), [32](#page-31-0), [33](#page-32-0), [35](#page-34-0), *[37,](#page-36-0) [38](#page-37-0)* , *[40](#page-39-0)* run\_gsva , *[9](#page-8-0)* , *[21](#page-20-0)* , *[24](#page-23-0)* , [24](#page-23-0) , *[28](#page-27-0)* , *[30](#page-29-0)* , *[32](#page-31-0) , [33](#page-32-0)* , *[35](#page-34-0)* , *[37,](#page-36-0) [38](#page-37-0)* , *[40](#page-39-0)* run\_mdt , *[9](#page-8-0)* , *[21](#page-20-0)* , *[24](#page-23-0)* , *[26](#page-25-0)* , [27](#page-26-0) , *[30](#page-29-0)* , *[32](#page-31-0) , [33](#page-32-0)* , *[35](#page-34-0)* , *[37,](#page-36-0) [38](#page-37-0)* , *[40](#page-39-0)* run\_mlm , *[9](#page-8-0)* , *[21](#page-20-0)* , *[24](#page-23-0)* , *[26](#page-25-0)* , *[28](#page-27-0)* , [28](#page-27-0) , *[32](#page-31-0) , [33](#page-32-0)* , *[35](#page-34-0)* , *[37,](#page-36-0) [38](#page-37-0)* , *[40](#page-39-0)* run\_ora , *[9](#page-8-0)* , *[21](#page-20-0)* , *[24](#page-23-0)* , *[26](#page-25-0)* , *[28](#page-27-0)* , *[30](#page-29-0)* , [30](#page-29-0) , *[33](#page-32-0)* , *[35](#page-34-0)* , *[37,](#page-36-0) [38](#page-37-0)* , *[40](#page-39-0)* run\_udt , *[9](#page-8-0)* , *[21](#page-20-0)* , *[24](#page-23-0)* , *[26](#page-25-0)* , *[28](#page-27-0)* , *[30](#page-29-0)* , *[32](#page-31-0)* , [32](#page-31-0) , *[35](#page-34-0)* , *[37,](#page-36-0) [38](#page-37-0)* , *[40](#page-39-0)* run\_ulm , *[9](#page-8-0)* , *[21](#page-20-0)* , *[24](#page-23-0)* , *[26](#page-25-0)* , *[28](#page-27-0)* , *[30](#page-29-0)* , *[32](#page-31-0) , [33](#page-32-0)* , [34](#page-33-0) , *[37,](#page-36-0) [38](#page-37-0)* , *[40](#page-39-0)* run\_viper , *[9](#page-8-0)* , *[21](#page-20-0)* , *[24](#page-23-0)* , *[26](#page-25-0)* , *[28](#page-27-0)* , *[30](#page-29-0)* , *[32](#page-31-0) , [33](#page-32-0)* , *[35](#page-34-0)* , [35](#page-34-0) , *[38](#page-37-0)* , *[40](#page-39-0)* run\_wmean, [9](#page-8-0), [21](#page-20-0), [24](#page-23-0), [26](#page-25-0), [28](#page-27-0), [30](#page-29-0), [32](#page-31-0), [33](#page-32-0), [35](#page-34-0), *[37](#page-36-0)* , [37](#page-36-0) , *[40](#page-39-0)* run\_wsum , *[9](#page-8-0)* , *[21](#page-20-0)* , *[24](#page-23-0)* , *[26](#page-25-0)* , *[28](#page-27-0)* , *[30](#page-29-0)* , *[32](#page-31-0) , [33](#page-32-0)* , *[35](#page-34-0)* , *[37,](#page-36-0) [38](#page-37-0)* , [39](#page-38-0) show\_methods, [40](#page-39-0) show\_resources , [41](#page-40-0) stats::fisher.test , *[31](#page-30-0)* sym *(*tidyeval *)* , [41](#page-40-0) syms *(*tidyeval *)* , [41](#page-40-0) syms() , *[41](#page-40-0)* tibble::add\_column() , *[6](#page-5-0)* tidyeval , [41](#page-40-0) viper::viper , *[36](#page-35-0)*